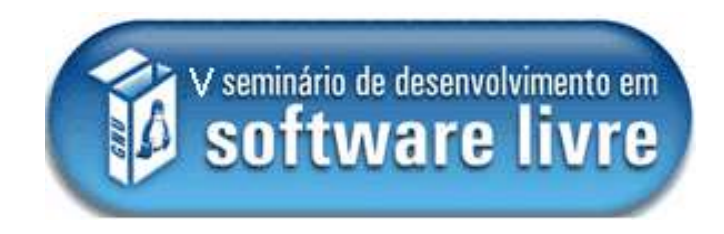

# **Minicurso PHP 5**

### Vinícius Costa de Souza

viniciuscs@unisinos.br

Julho de 2005

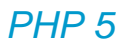

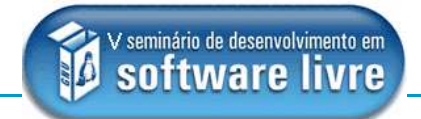

## **Apresentações**

- **Nome**
- **Experiências com programação**
- **Conhecimentos de linguagens WEB / HTML**
- **Expectativas referentes ao curso**

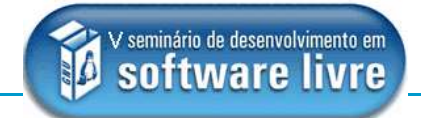

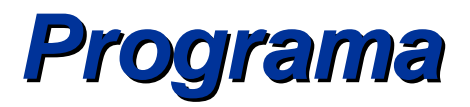

- **Introdução**
- **Manipulação de dados**
- **Operadores**
- **Estruturas de controle**
- **Funções**
- **PHP e formulários HTML**
- **Manipulação de arquivos**
- **Sessões e Cookies**
- **PHP OO**

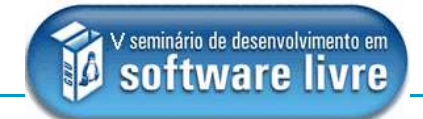

## **Introdução**

**O que é PHP?**

- **Hypertext Processor**
- **linguagem de script para a Web**
- **server side**
- **embutida no HTML**
- **Diferenças?**
	- PHP x HTML
	- PHP x JavaScript
	- PHP x CGI

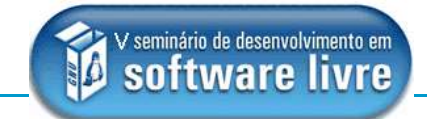

## **Introdução**

**Por que utilizar PHP?**

- **linguagem mais utilizada na Web**
- **código-fonte aberto**
- **possui muitos recursos prontos (extensões)**
- **amplo suporte a bancos de dados**
- **portável**
- **estável**
- **rápido**
- **fácil de aprender**

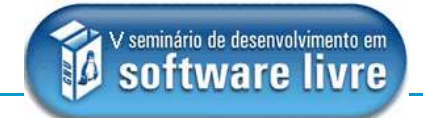

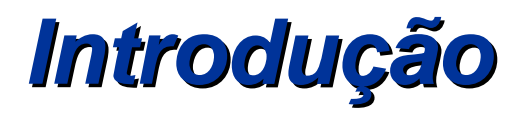

### **Material na Web**

- **http://www.php.net**
- **http://zend.com**
- **http://phpfaqts.com**
- **http://phpbuilder.com**
- **www.phphub.com**
- **www.phppaterns.com**
- **www.phpclasses.org**
- **www.sourceforge.net**
- **http://pear.php.net**
- **http://phpbrasil.com**

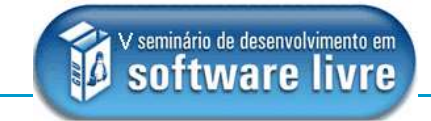

## **Introdução**

### **Noções básicas de programação em PHP**

- tags limitadoras de um programa PHP
- comentários (como e porquê?)
- comandos para saída na tela
- finalização das linhas de comando
- PHP dentro de código HTML
- HTML dentro do código PHP
- caractere identificador de variável

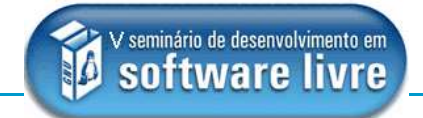

## **Introdução**

**Exercício**

Criar uma página em PHP para exibição da data e hora atual.

### **Numéricos**

**PHP**<sub>5</sub>

- $\blacksquare$  inteiro (5)
- real (4.432)

### **Alfanuméricos**

- aspas simples ( ' )
- aspas duplas (")
- aspas invertidas (´)
- $\blacksquare$  caractere de controle  $( \setminus )$

### **Variáveis**

- não é necessário declarar as variáveis em PHP
- iniciam sempre com o caractere **\$**
- não podem iniciar com números
- **PHP** é case-sensitive

#### **Constantes**

- armazenam dados que não são alterados
- referencia-se diretamente pelo nome (sem \$)

define (<nome constante>,<valor>);

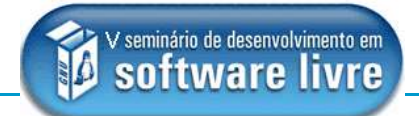

### **Arrays**

- podem armazenar mais de um valor, pois possuem além de um nome identificador um índice que pode ser numérico ou textual
- o índice aparece entre colchetes [] e após o nome
- índices numéricos iniciam sempre em zero
- os valores atribuídos podem ser de tipos diferentes
- podem ser uni ou multidimensionais

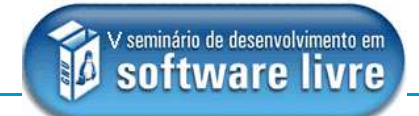

#### **Exercício**

**PHP**<sub>5</sub>

Crie um array chamado estado para armazenar neste as capitais dos estados na região sul do

Brasil, utilizando como índice as sigla dos estados.

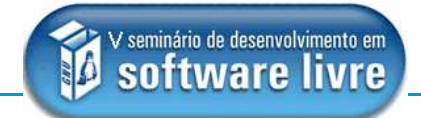

### **Aritméticos**

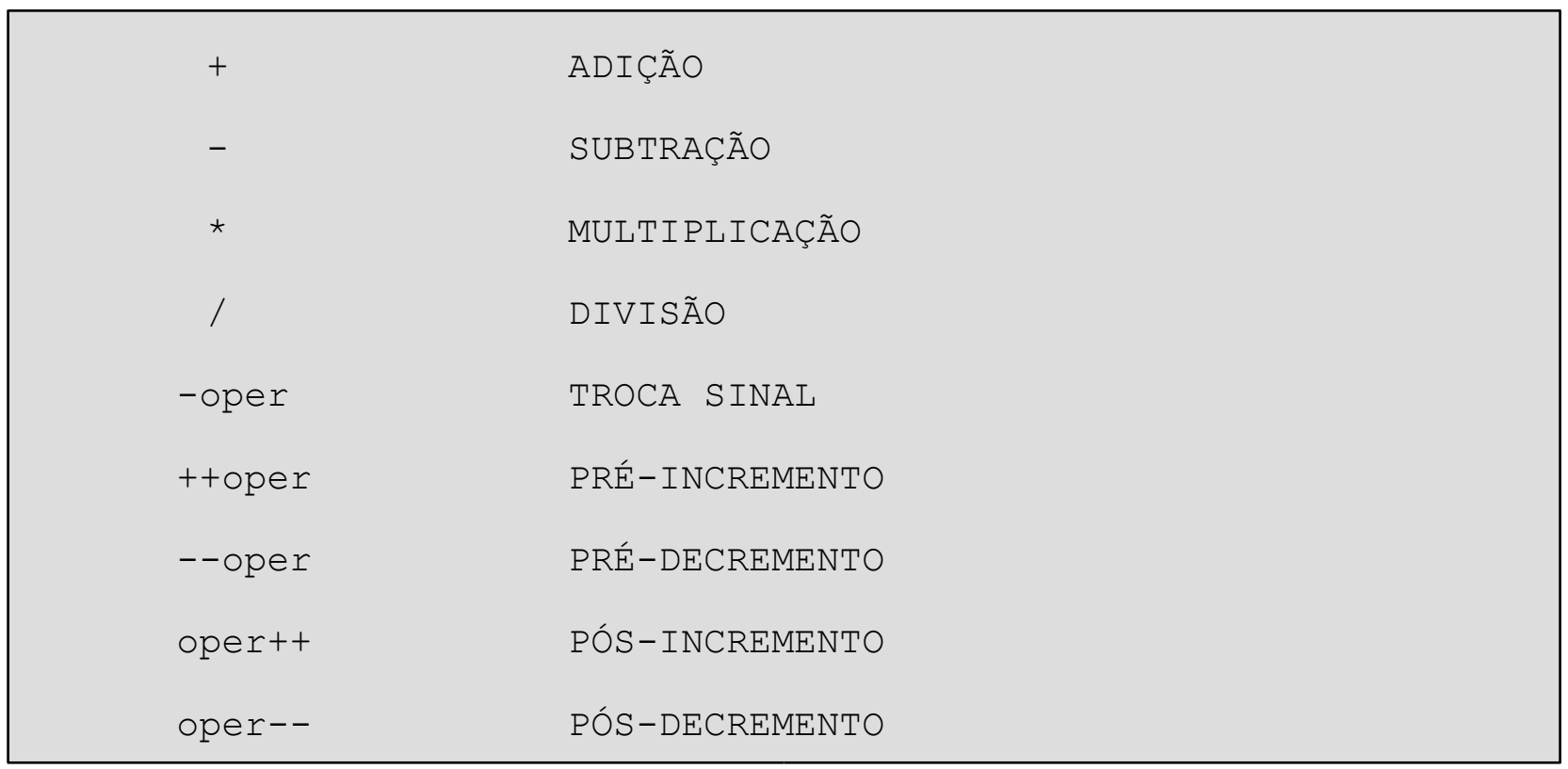

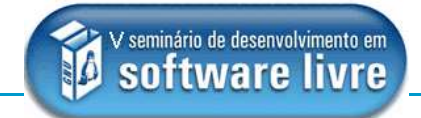

### **Condicionais**

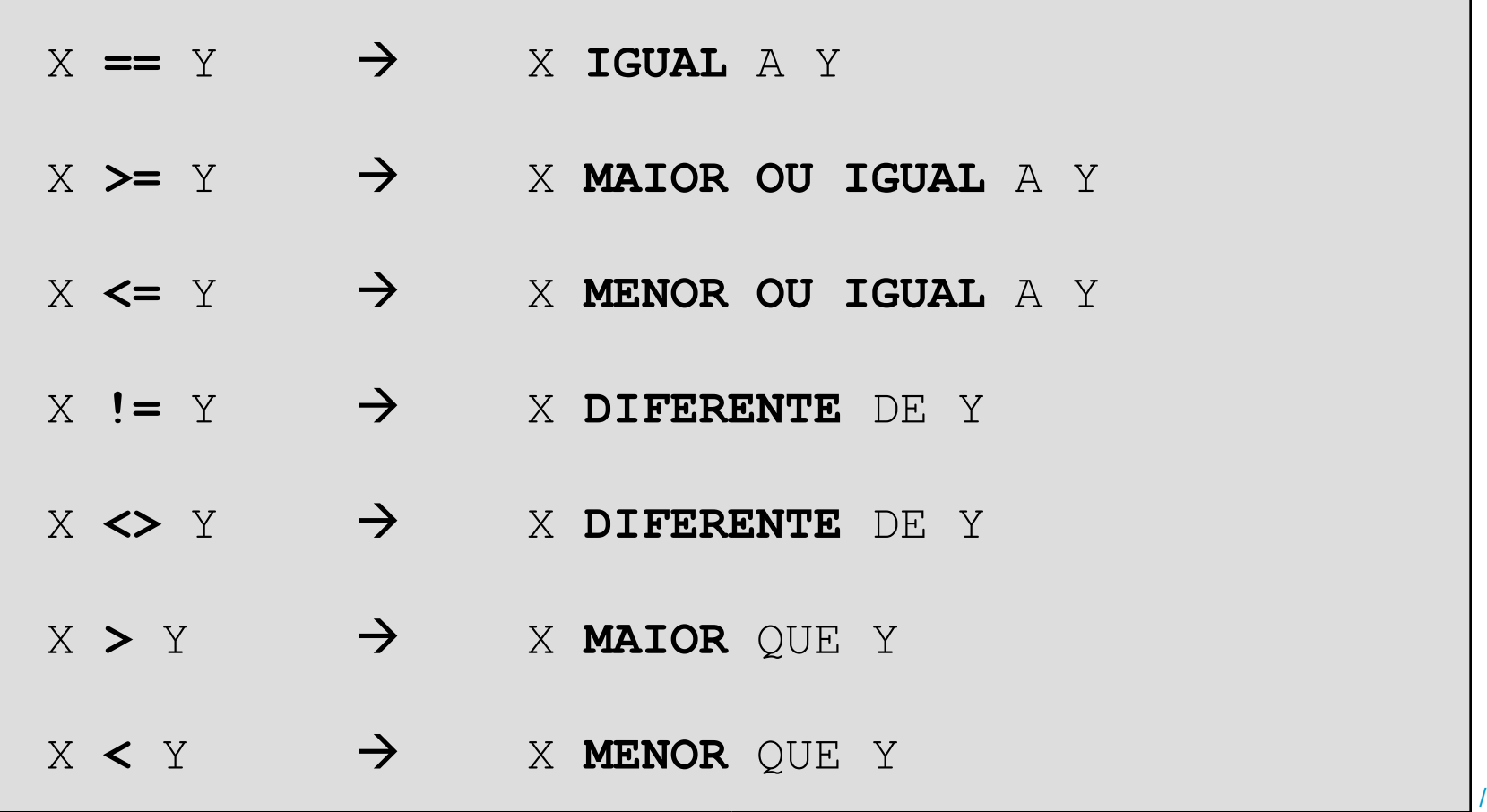

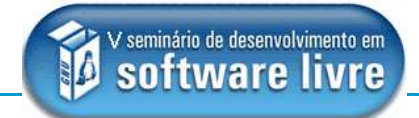

### **Atribuição**

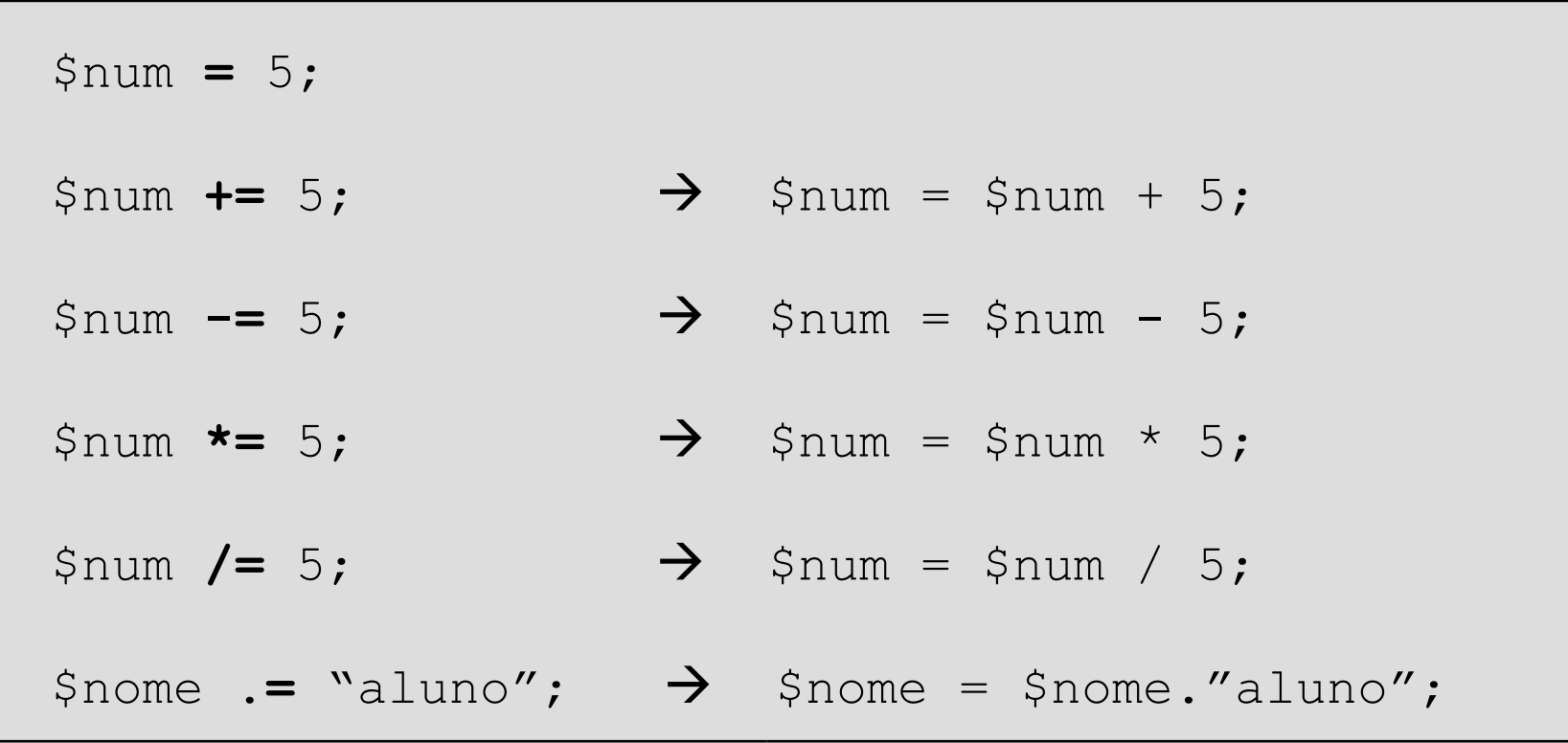

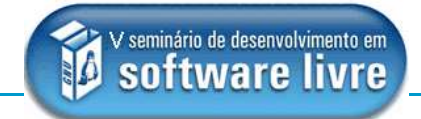

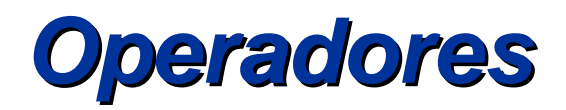

### **Lógicos**

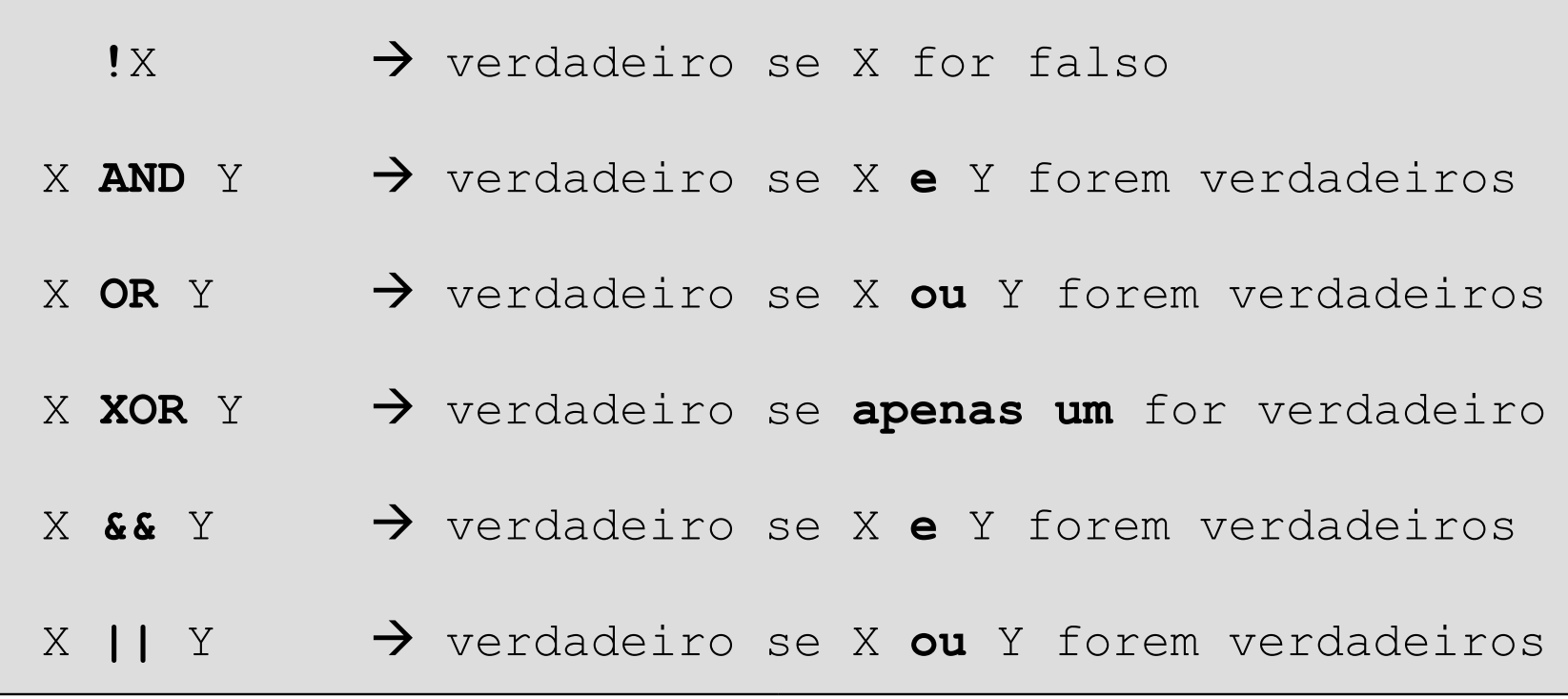

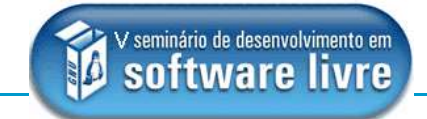

### **Exercício**

Quais são os valores das variáveis \$a, \$b, \$c, \$x, \$y e \$z após a execução do seguinte programa:

$$
\$a=2;\n\$b=4;\n$c=6;\n$x = -.$c + $b;\n$y = $b++ + $a;\n$z = $a - $b--;
$$

### **Condicional (if ... else)**

```
Vinícius Costa de Souza - Julho de 2005 / 18
$nota = ($N1 + 2*$N2)/3;
if ( $nota > 9.5 )
   $resultado = "Aprovado com distinção"; 
elseif ( (\text{~}nota >= 8) and (\text{~}nota <= 9.5) )
   $resultado = "Aprovado plenamente"; 
elseif ( (\frac{5}{10}) = 6) and (\frac{5}{10}) = 7.9)
   $resultado = "Aprovado"; 
else
    $resultado = "Reprovado";
echo "Você foi $resultado em seu TCC";
```
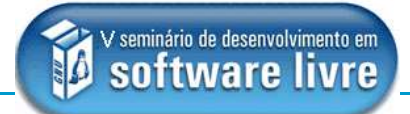

### **Condicional (switch)**

```
switch ($opcao){
   case "s":
        echo "Você escolheu a opção SIM";
        break;
    case "n":
        echo "Você escolheu a opção NÃO";
        break;
    default:
        echo "A opção digitada é inválida";
        break;
}
```
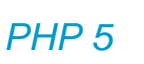

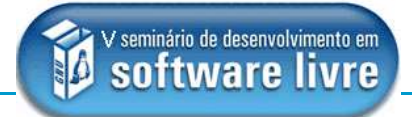

### **Repetição (while)**

```
\text{Scont} = 1;
while ( $cont < 10 ) {
  echo "O valor atual do contador é $cont <br>":
  $cont++; 
}
```
### **Repetição (do ... while)**

```
\text{Scont} = 0;
do {
    $cont++;
    echo "O valor atual do contador é $cont <br>":
} while ($cont < 10);
```
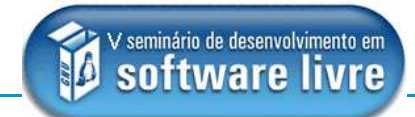

### **Repetição (for)**

```
for ($cont=100; $cont >= 0; $cont--):
```
echo "O valor da variável \\$cont é \$cont <br>";

**endfor;**

### **Repetição (foreach)**

```
$vector = array ("um" =>1, "dois" =>2, "três" =>3);foreach ($vetor as $chave => $valor){
   echo "O valor de \$vetor[$chave] é $valor <br>";
}
```
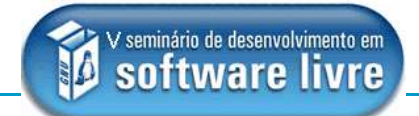

### **Exercício**

**P**P**r**H**o**P**g**5**ramação PHP**

Crie um array chamado **curso** que armazene as

seguintes informações sobre esse curso:

- nome
- data
- carga horária
- local

Utilize **strings** para os índices do array. Utilize **foreach** para imprimir o array neste formato: Nome do curso: PHP 5 Informação armazenada em \$curso[nome]

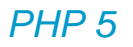

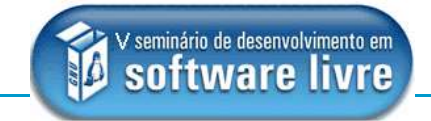

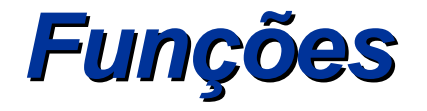

- torna os programas mais organizados e modulares
- uma função pode ou não receber argumentos em sua chamada (por valor ou por referência  $\rightarrow$  &)
- o comando **return** é opcional e serve para que a função retorne um valor
- sempre que o PHP encontra uma chamada para uma função, a execução do programa é interrompida e o fluxo de execução passa para o início da função

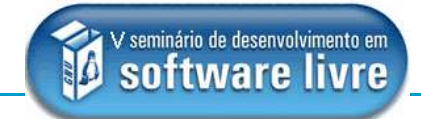

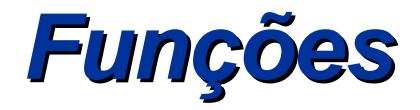

```
function lista_aprovados($alunos){
     for (\frac{1}{2}i=0; \frac{1}{2}i < \frac{1}{2}i \leq \frac{1}{2}i ($alunos); \frac{1}{2}i++) {
         $media = ($alunos[$i] ['n1"] + 2*$alunos[$i] ['r1"]if ($media >= 6) {
               $aprovados[] = $alunos[$i]["nome"];
         }
\qquad \qquad \} return $aprovados;
}
```
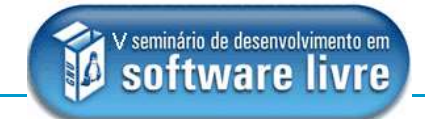

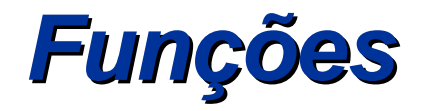

### **Pré-definidas**

- array cria um array
- sort ordena um array
- sizeof obtém o número de elementos de um array
- strchr encontra a primeira ocorrência de um caractere
- strlen obtém o tamanho de uma string
- substr retorna uma parte da string
- split subdivide uma string em várias strings
- str\_replace substitui as ocorrências de uma string
- date formata data e hora

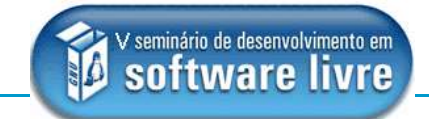

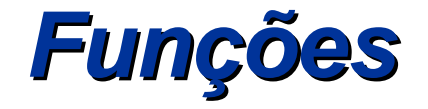

#### **include e require**

- funções que permitem reaproveitar funções ou arquivos, utilizando-os em diversas páginas do site.
- tem por objetivo incluir um arquivo dentro de outro.

**include "nome\_arquivo.inc.php";**

**require "nome\_arquivo.inc.php";**

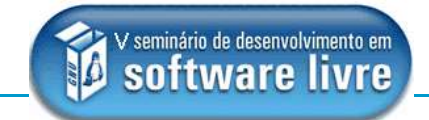

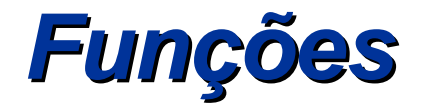

### **Exercício**

Criar uma função que recebe um array chamado alunos que contenha o nome, nota 1 e nota 2 dos seguintes alunos.

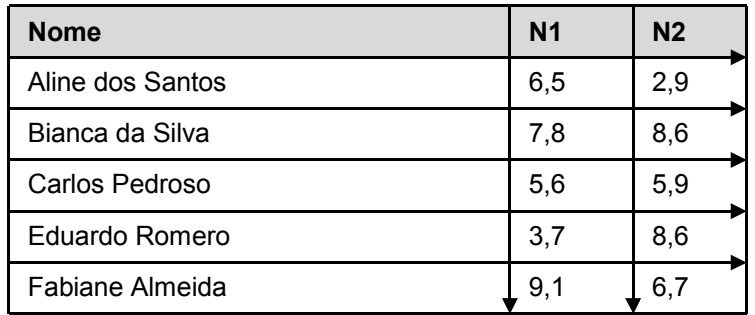

A função deve calcular a média (N1 + 2\*N2)/3 e retornar um outro array chamado aprovados que deve armazenar o nome e a média dos alunos aprovados. O programa para imprimir a listagem dos aprovados, em ordem alfabética, com suas médias finais.

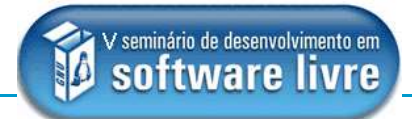

- criados em HTML
- **Propossuem no mínimo:**
- 5. um campo para entrada de dados
- 6. um botão para enviar os dados
- 7. endereço de destino para os dados enviados

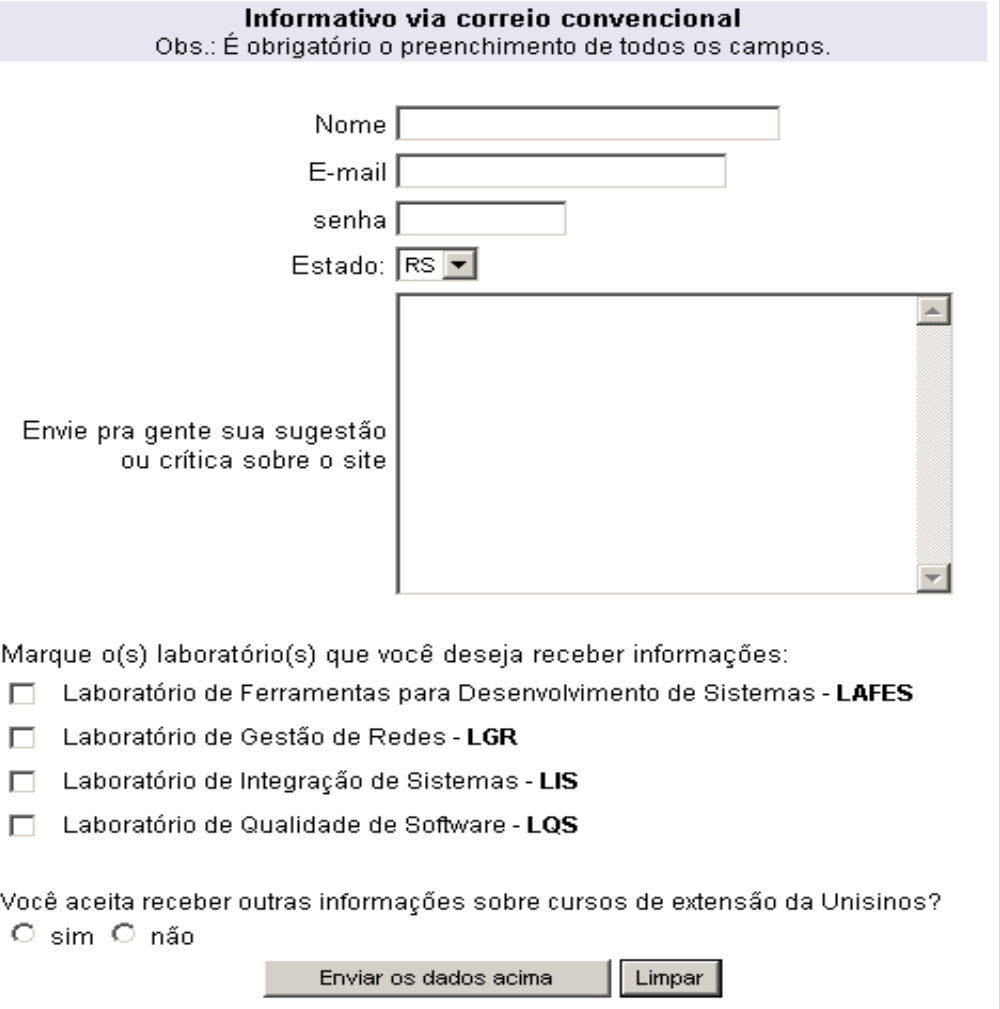

#### Vinícius Costa de Souza - Julho de 2005 / 28

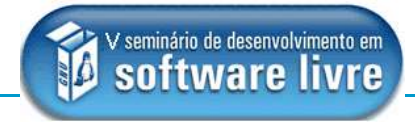

```
<FORM action="cadastro.php" method="post">
   <INPUT type="text" name="nome" size="30" maxlength="150">
   <INPUT type="password" name="senha" size="10" maxlength="150">
   <SELECT name="select">
         <option value="RS">RS</option> 
       <option value="SC">SC</option> 
       <option value="PR">PR</option> 
   \langle/SELECT\rangle<TEXTAREA name="COMENTARIO" cols="30" rows="10" wrap="physical">
   \langle/TEXTAREA><INPUT type="checkbox" name="fds" value="FDS">
   <INPUT type="checkbox" name="lgr" value="LGR">
   <INPUT type="radio" name="noticias" value="sim">
   <INPUT type="radio" name="noticias" value="nao">
   <INPUT TYPE="submit" value="Enviar os dados acima"> 
   <INPUT TYPE="reset" value="Limpar">
```
 $\langle$ /FORM $>$ 

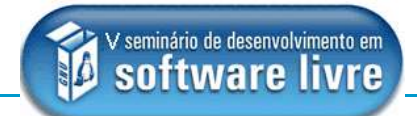

### **Métodos de envio**

### GET

- método padrão, através do qual os dados são enviados com o nome da página que receberá os dados
- www.site.com.br/programa.php?nome=vinicius&idade=27
- **desvantagens?**

### **• POST**

- envia os dados por meio do corpo da mensagem enviada ao servidor
- www.site.com.br/programa.php
- vantagens?

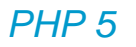

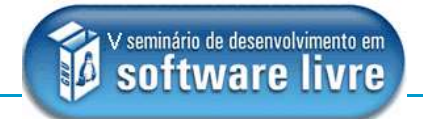

- **Tratando os dados recebidos**
- **como variáveis** apenas acrescenta-se o símbolo \$ antes do nome definido no form
- **como array do PHP** arrays definidos pelo PHP que armazenam as informações enviadas pelo
	- $\cdot$  GET  $\rightarrow$  \$ GET  $\blacksquare$  POST  $\rightarrow$  \$ POST
		- Neste caso, as chaves dos arrays são os nomes dos campos do formulário HTML

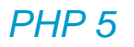

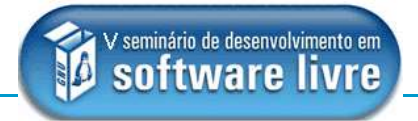

### **Exercício**

Crie 3 arquivos (cadastro1.php, cadastro2.php e fim\_cadastro.php)

- No arquivo **cadastro1.php** crie um form com os seguintes campos, que devem ser enviados para o arquivo cadastro2.php:
	- Nome (text não pode estar vazio e deve ter sobrenome)
	- Sexo (radio)

 No arquivo **cadastro2.php** crie um form com os campos abaixo, que devem ser remetidos para o arquivo fim\_cadastro.php:

- Senha (password com mínimo de 5 caracteres)
- Comentário: (textarea de 30 colunas e 6 linhas)

 O arquivo **fim\_cadastro.php** deve receber e imprimir na tela todos os dados do cadastro (form1 e form2)

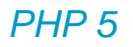

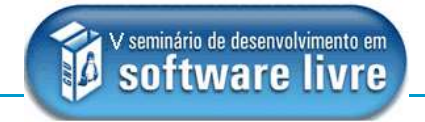

Quando necessitamos armazenar poucos dados, podemos fazer isso em arquivos texto para termos um acesso mais rápido as informações.

Através do PHP podemos:

- abrir um arquivo  $\rightarrow$  fopen
- ler um arquivo  $\rightarrow$  fread
- **Example 1** escrever em um arquivo  $\rightarrow$  fwrite
- **fechar um arquivo**  $\rightarrow$  **fclose**
- -
	-
	-

- **modos possíveis para a função fopen**
	- $r \rightarrow$  abre somente para leitura (ponteiro no início)
	- $r_{+}$   $\rightarrow$  abre para leitura e escrita (ponteiro no início)
	- $w \rightarrow$  abre somente para escrita (cria ou zera)
	- $w+ \rightarrow$  abre para leitura e escrita (cria ou zera)
	- $a \rightarrow$  abre somente para escrita (ponteiro no final)
	- $a+\rightarrow$  abre para leitura e escrita (ponteiro no final)

### **Exemplos**

Leitura

**PHP**<sub>5</sub>

```
\text{Sarg} = \text{fopen} ("nome arquivo.txt", "r");
while (!feof ($arq)\overline{)} {
      $1inha = \text{fred}(\$arq, 1024); echo $linha;
}
fclose ($arq);
```
#### Escrita

```
 
\text{Sarguivo} = \text{fopen}(\text{''cadastro.txt''}, \text{''a+''});fwrite ($arquivo,$nome."##".$email."\n");
fclose($arquivo);
```
### **Exercício**

Modificar o arquivo fim\_cadastro.php para que os dados do cadastro sejam armazenados em arquivo (cadastros.txt).

Após, faça testes simulando cadastros e consultando o arquivo para verificar se os dados estão sendo armazenados.

Atenção com a permissão para escrita no arquivo

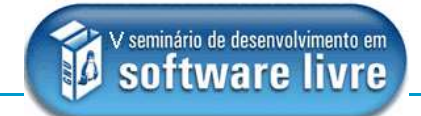

### **Sessão**

**P**P**r**H**o**P**g**5**ramação PHP**

- **trata-se de um período de tempo enquanto uma pessoa particular navega por determinado site.**
- **através das sessões, podemos registrar variáveis, as quais estarão disponíveis em todas as páginas enquanto o usuário estiver navegando pelo site.**

### **Sessão**

```
session_start();
session register("nome usuario");
session register("login usuario");
session register("senha");
$_SESSION['nome_usuario'] = $nome_banco;
$_SESSION['login_usuario'] = $login_banco;
$_SESSION['senha'] = $senha_banco;
```
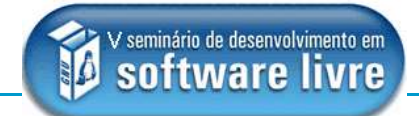

### **Cookies**

- pequenos fragmentos de informação retidos na máquina do cliente, quer na memória do Browser, quer em um arquivo gravado no HD.
- cada cookie contém um par nome/valor.
- **configurar** um cookie significa associar um par valor/nome e armazenar no lado cliente.
- **obter** ou **ler** um cookie significa utilizar o nome para recuperar o valor
- vantagens e desvantagens

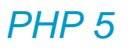

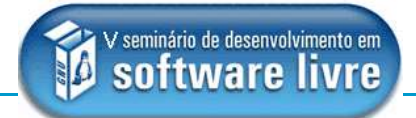

### **Cookies**

Sintaxe

**setcookie(nome,valor,validade,caminho,dominio,seguro);**

**Exemplo** 

**setcookie("user","joao",time()+86400);**

#### **Três dicas importantes**

Vinícius Costa de Souza - Julho de 2005 / 40

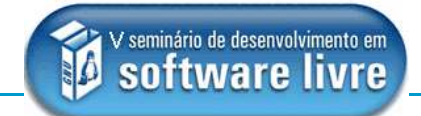

#### **Exercício**

**PHP**<sub>5</sub>

Modificar os arquivos cadastro1.php, cadastro2.php e fim\_cadastro.php para que os dados dos formulários sejam gravados em sessão (cadastro 1 e 2) e recuperados da sessão (fim\_cadastro).

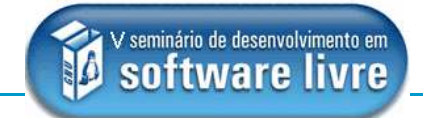

**Introdução**

**Classe** - tipo de dado definido com atributos e métodos

**Objeto** - uma instância de uma classe

**Atributo** - dados de uma classe

**Método** - funções de uma classe

**Herança** - extensão de uma classe

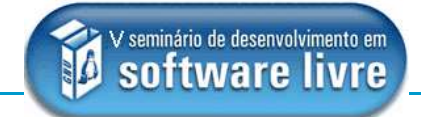

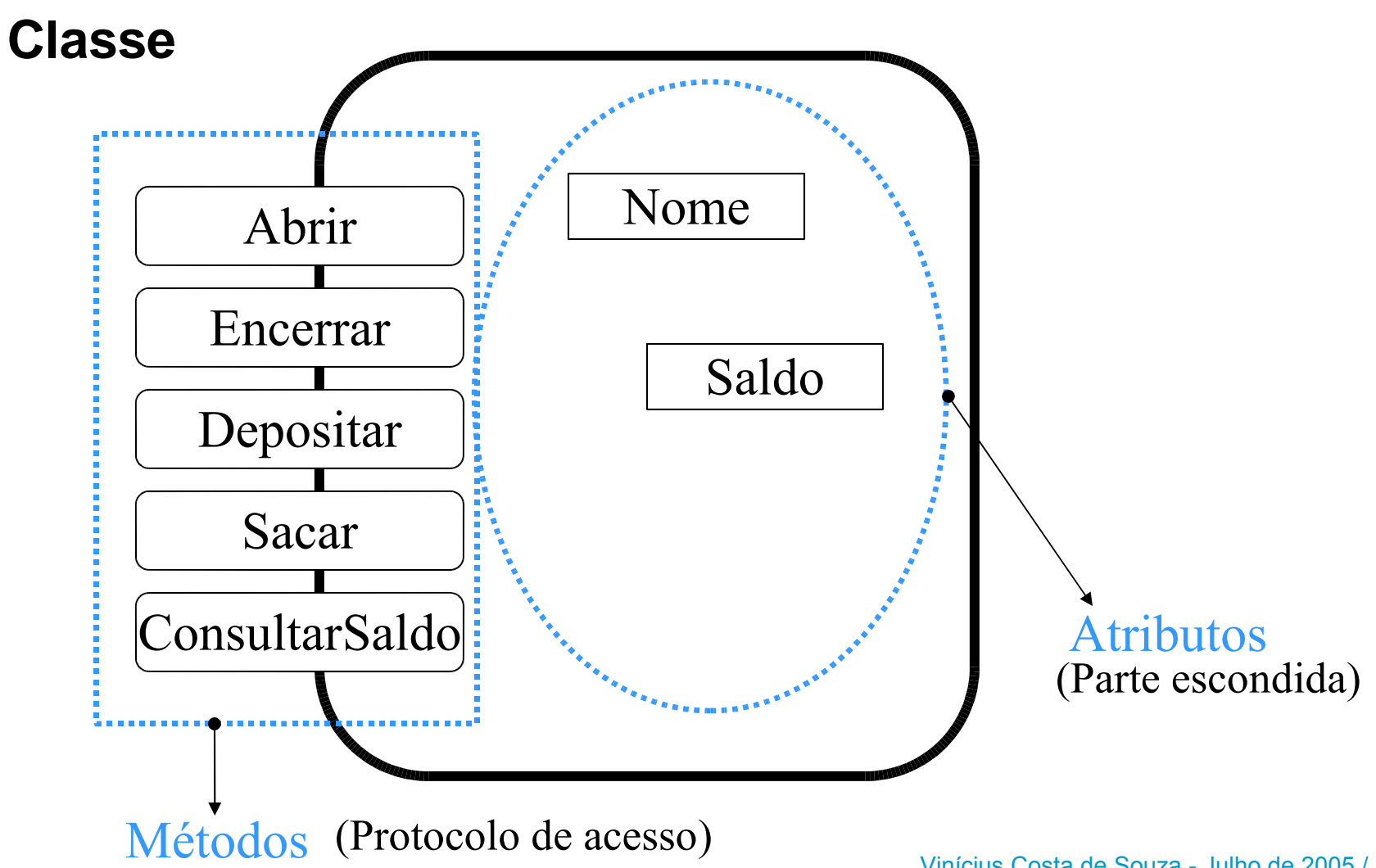

Vinícius Costa de Souza - Julho de 2005 / 43

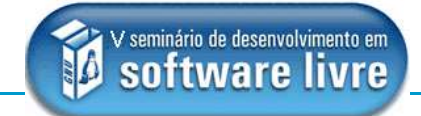

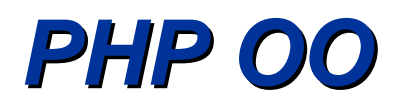

#### **Objetos**

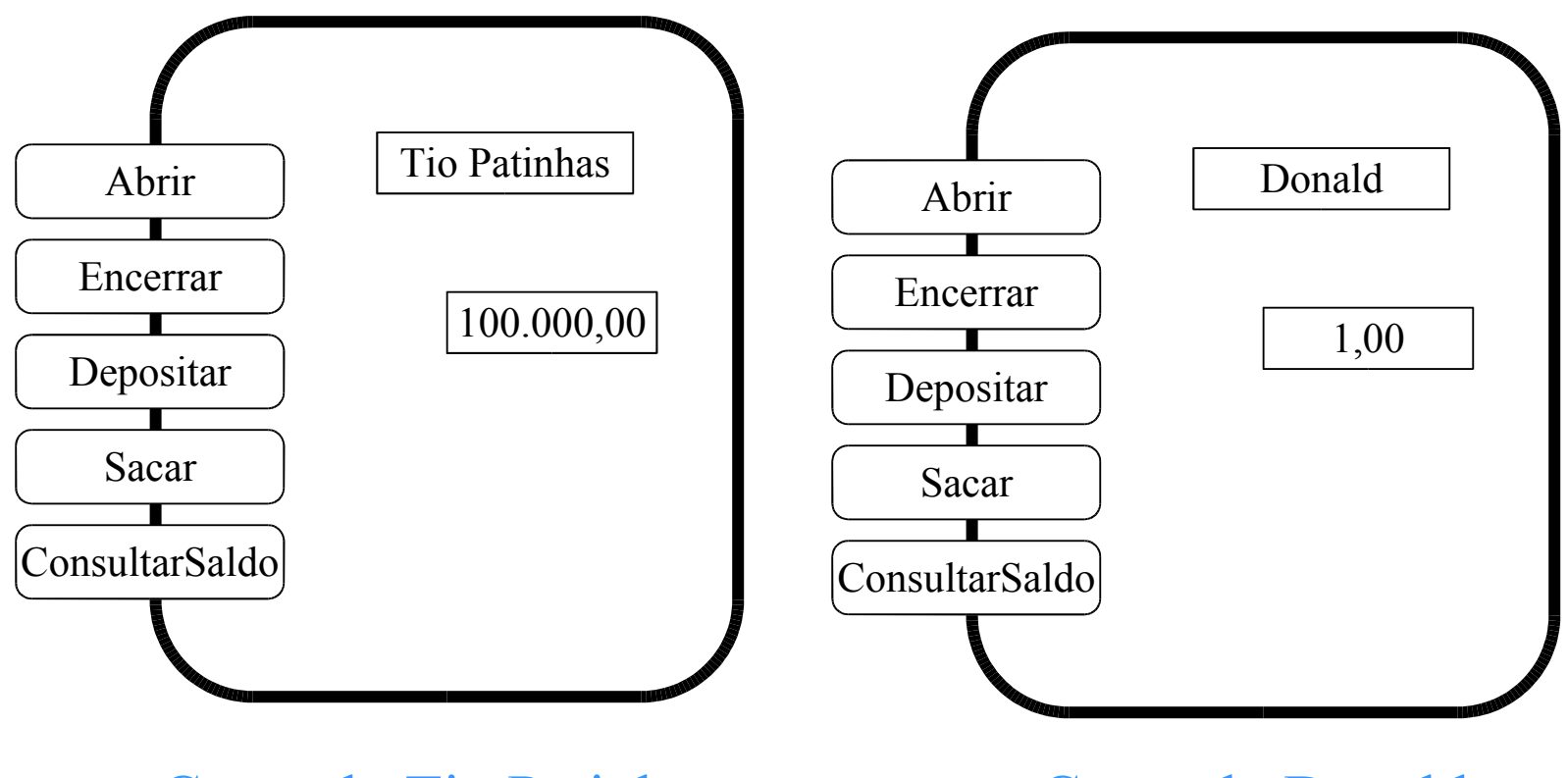

Conta do Tio Patinhas Conta do Donald

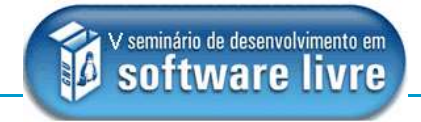

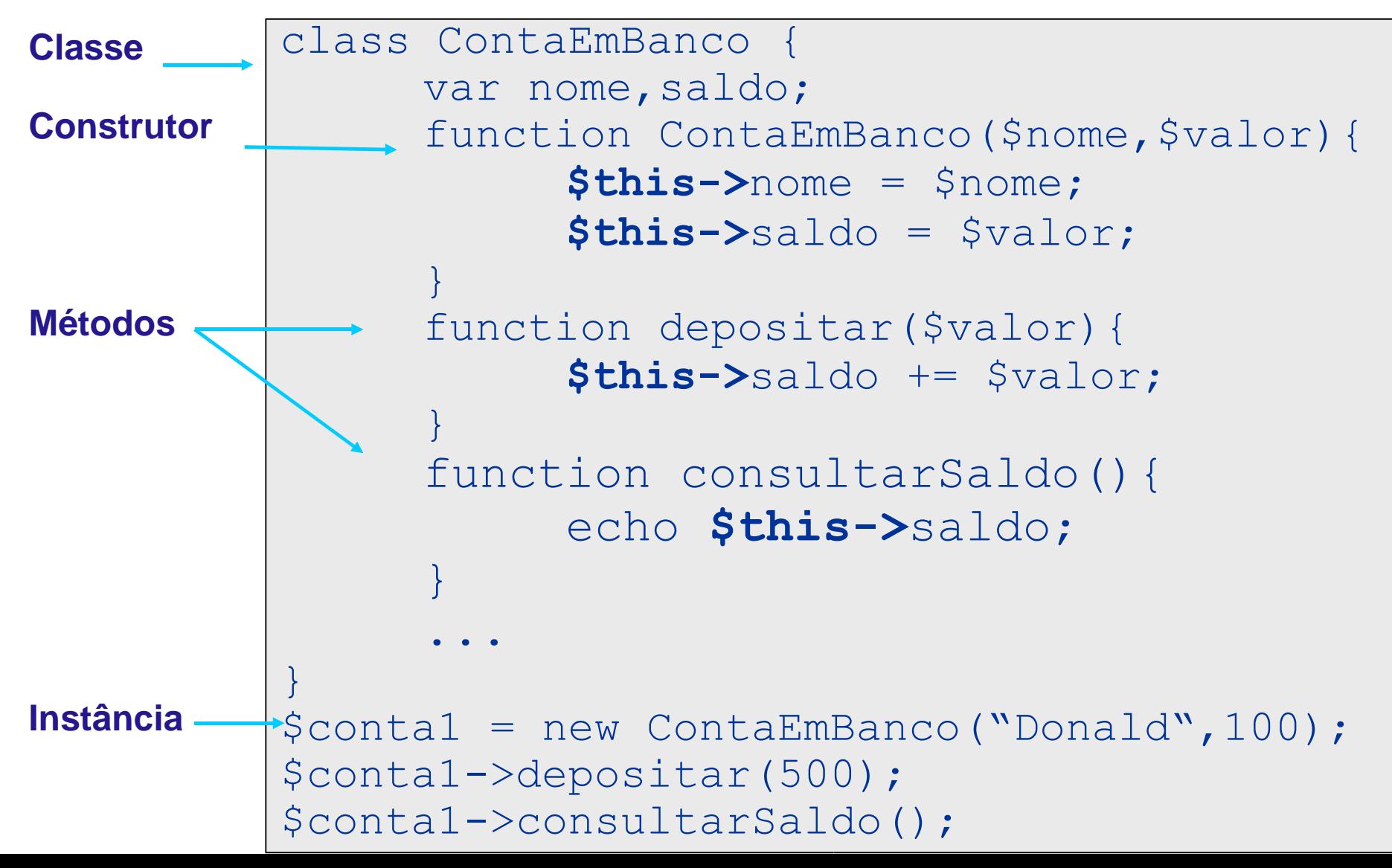

![](_page_45_Picture_1.jpeg)

![](_page_45_Figure_2.jpeg)

![](_page_45_Figure_3.jpeg)

![](_page_46_Picture_1.jpeg)

#### **Sobrescrevendo métodos**

```
Vinícius Costa de Souza - Julho de 2005 /
class ContaCheque extends ContaEmBanco {
     var num cheques = 0;function ContaCheque($nome,$valor){
           $this->nome = $nome;
           $this->saldo = $valor;
      }
      function consultarSaldo(){
           echo $this->saldo;
           $this->saldo = 0,40;}
 ...
}
$contaCh = new ContaCheque("Pluto",100);
$contaCh->consultarSaldo();
```
![](_page_47_Picture_1.jpeg)

### **PHP 5**

- Modelo OO (Zend 1) objetos copiados
- Novo modelo OO (Zend 2)
	- referências a objetos
	- private, public, protected, abstract
	- permite construtores e destrutores
	- controle de duplicação
	- set e get

![](_page_48_Picture_1.jpeg)

### **PHP 5 –** objetos por referência

```
class Conta {
       function setSaldo($value){
              $this->saldo = $value;
       }
       function getSaldo(){
              return $this->saldo;
       }
}
function zeraConta($obj){
       $obj->setSaldo(0);
}
$object = new Conta();
$object->setSaldo(100);
seraConta($object);
echo $object->getSaldo();
```
![](_page_49_Picture_1.jpeg)

### **PHP 5 –** referenciando objetos retornados

```
class Conta {
        function Conta($valor){
                $this->saldo = $valor;
        }
        funciton getSaldo(){
               return $this->saldo;
        }
}
function criarConta($valor){
        return new Conta($valor);
}
PHP4:
$consta1 = criarConta(250);echo $conta1->qetSaldo();
PHP5:
echo criarConta(250)->qetSaldo();
```
![](_page_50_Picture_1.jpeg)

#### **PHP 5 –** construtores

```
class ClasseBase {
   function construct() {
        print "No construtor da ClasseBase\n";
 }
}
class SubClasse extends ClasseBase {
   function construct() {
       parent:: construct();
        print "No construtor da SubClasse\n";
\qquad \qquad \}}
$obj = new ClassesBase();
$obj = new SubClasses();
```
![](_page_51_Picture_1.jpeg)

#### **PHP 5 –** destrutores

```
class MinhaClasse {
  function construct() {
       print "No construtor\n";
        $this->name = "MinhaClasse";
 }
   function destruct() {
      print "Destruindo " . $this->name . "\n";
 }
}
$obj = new MinhaClasse();
```
![](_page_52_Picture_1.jpeg)

#### **PHP 5 –** protected

```
class Conta {
   protected $saldo;
}
class ContaPoupanca extends Conta{
   function getSaldo(){
      return $this->saldo;
 }
}
$conta1 = new ContaPoupanca;
echo $conta1->getSaldo(); → OK
echo $conta1->saldo; 
 A NÃO
```
![](_page_53_Picture_1.jpeg)

#### **PHP 5 –** get e set

```
class Conta {
   function get($atributo){
      return $this->members[$atributo];
 }
   function set($atributo, $valor) {
      $this->members[$atributo] = $valor;
 }
}
```
![](_page_54_Picture_1.jpeg)

#### **PHP 5 –** abstract

```
abstract class Conta {
        //...
}
class ContaEspecial extends Conta{
        //...
}
\frac{1}{2} conta<sup>2</sup> = new Conta; \frac{1}{2} NÃO
\text{S} \text{contal} = \text{new} \text{ ContaEspecial}; \rightarrow \text{SIM}
```
![](_page_55_Picture_1.jpeg)

### **Exercício**

### Implementar através do paradigma OO uma conta bancária utilizando e testando os novos recursos do PHP5

![](_page_55_Figure_5.jpeg)

![](_page_56_Picture_1.jpeg)

## OBRIGADO!

### **Vinícius Costa de Souza**

**viniciuscs@unisinos.br www.inf.unsinos.br/~vinicius**

#### **São Leopoldo, julho de 2005**

Vinícius Costa de Souza - Julho de 2005 / 57